## **Einrichtung in den Berechtigungsstrukturen**

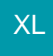

Über die Registerkarte: DATEI – INFORMATIONEN – EINSTELLUNGEN – BERECHTIGUNGSSTRUKTUREN stehen Ihnen die Berechtigungsgruppen in den angelegten Berechtigungsstrukturen zur Verfügung.